### **ТРЕБОВАНИЯ К СТРУКТУРЕ И ОФОРМЛЕНИЮ**

**Структура контрольной работы**, выполняемой по вариантам, включает следующее:

- титульный лист (приложение 1);

- содержание;

- основная часть, содержащая теоретические вопросы и практическое задание;

- список используемой литературы.

Разделы располагаются в тексте работы в порядке, указанном в содержании.

Ответ на теоретический вопрос должен быть структурно четко выстроен, демонстрировать последовательность излагаемого материала. Ответ должен отразить собственное понимание студентом существа вопроса, умение анализировать и самостоятельно использовать литературные источники, связывать теоретические положения с их практическим применением и обосновывать выводы.

**Контрольная работа выполняется** в компьютерном варианте на листах формата А4 с одной стороны листа.

Шрифт Times New Roman, размер шрифта 14 пунктов; межстрочный интервал – полуторный, абзац – отступ 1,25 см; выравнивание текста по ширине.

Объем контрольной работы должен составлять 15-20 страниц.

Все разделы контрольной работы должны начинаться с нового листа.

Нумерация страниц проставляется в нижней части листа по центру. Титульный лист не нумеруется.

Ответы составляются студентом на основании анализа литературы с указанием литературного источника. Пример оформления ссылки: [1, cтр. 23]. Где «1» это порядковый номер источника из списка использованной литературы, «23» – страница учебника, откуда была взята информация.

**Список использованной литературы** составляется в алфавитном порядке, но вначале указываются нормативные правовые акты, если таковы были использованы при написании работы.

**Принципы оформления иллюстраций и таблиц**. В статье необходимо давать ссылки на все графические элементы и таблицы, включенные в текст. Ссылки должны (по возможности) предшествовать иллюстрациям/таблицам, о которых идет речь. Пример: «Данные по выпуску продукции представлены в таблице 1». Ссылку можно заключать в скобки. Пример: «Прослеживается положительная динамика выпуска продукции (см. рис. 1)».

Название рисунка располагается под ним и выравнивается по центру. Если рисунков содержит несколько самостоятельных элементов, каждому из них

1

следует присвоить буквенное значение. Используются буквы русского алфавита без последующей скобки.

Таблица начинается с нумерационного заголовка. Он состоит из слова «Таблица» и порядкового номера, размещенного у правого края. Тематический заголовок таблицы, который определяет ее содержание, располагается по центру. Если таблица большая и не поместилась на одной странице, то ее переносят на следующую. Заголовок «продолжение таблицы» выравнивают по правому краю.

Таблицы и рисунки выравниваются по центру.

#### **Примеры оформления таблиц и рисунков**

В таблице 1 приведено распределение магазинов района по количеству товарных секций.

Таблица 1

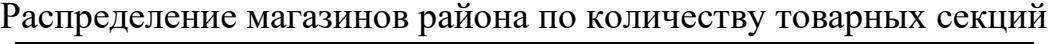

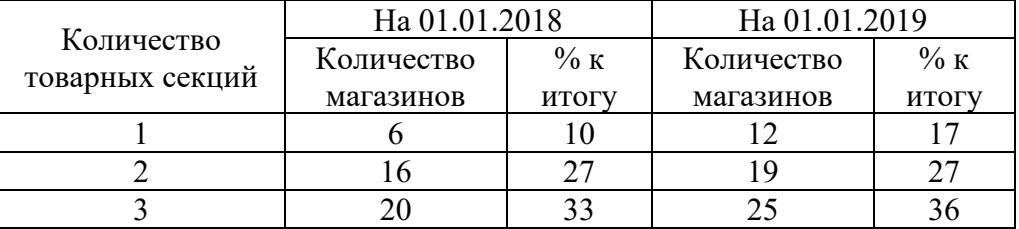

Продолжение таблицы 1

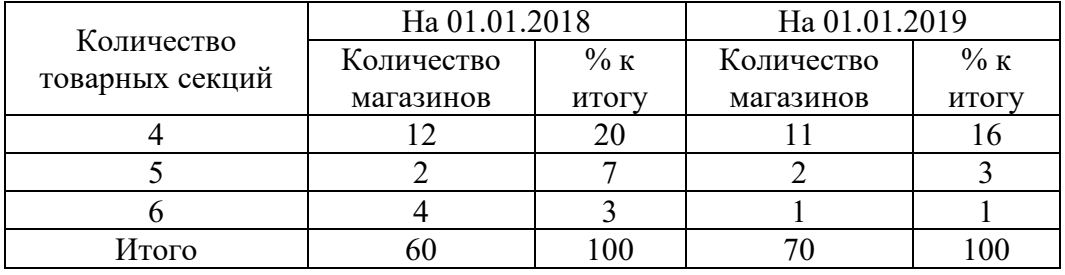

Полигоны распределения количества магазинов в зависимости от числа товарных секций на 01.01.2018 и 01.01.2019 приведены на рисунке 1.

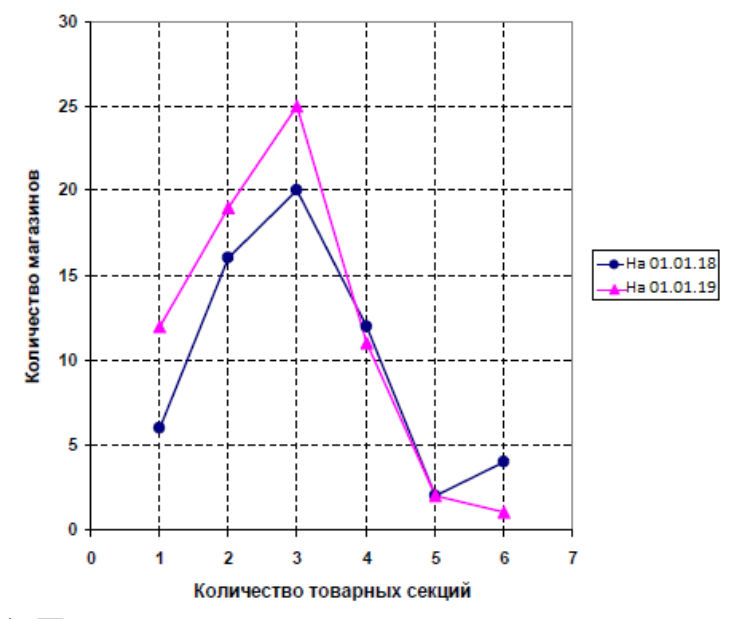

Рис. 1. Полигоны распределения количества магазинов

Размер шрифта в таблицах допускается 12 пунктов и одинарный межстрочный интервал.

По вопросам, возникающим при написании контрольной работы, студенты могут обратиться за консультацией к преподавателю.

Вся рекомендуемая литература находится в соответствующем разделе учебно-методического комплекса на кафедре экономики и транспорта. Кроме указанных литературных источников можно использовать и другие, в которых излагаются материалы, соответствующие теме.

## Первый семестр

### **Вариант 8.**

Теоретические задания

1. Как определяются объемы и составы производимых благ в различных экономических системах?

2. Какую роль в производстве играют экономические институты?

3. Воплощением чего является национальное богатство?

Практические задания

Задача №1.

Подоходный налог обычно имеет прогрессивный характер. Для чего это сделано? Предположим, что подоходные налоги снижены и заменены НДС так, чтобы сумма налоговых поступлений осталась неизменной. Как это скажется на экономике?

Обоснуйте свой ответ.

# Второй семестр

## **Вариант 16.**

Теоретические задания

1. Понятие и виды безработицы. Последствия безработицы и регулирование уровня безработицы.

2. Сущность и виды инфляции? Источники инфляции.

3. Взаимосвязь инфляции и безработицы.

Практические задания

Задача №1.

Как государство может бороться с различными типами безработицы? Опишите.

Обоснуйте свой ответ.

Задача №2.

Экономика описывается следующими данными:

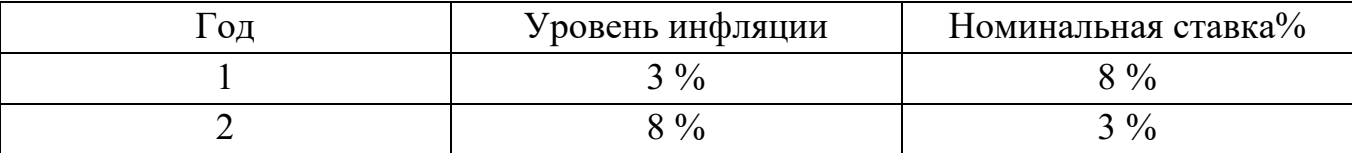

Как изменилась реальная процентная ставка во втором году по сравнению с первым?

Проведите расчёты в виде таблицы и обоснуйте свой ответ.

# **МИНИСТЕРСТВО ОБРАЗОВАНИЯ И НАУКИ ЛУГАНСКОЙ НАРОДНОЙ РЕСПУБЛИКИ ГОСУДАРСТВЕННОЕ ОБРАЗОВАТЕЛЬНОЕ УЧЕРЕЖДЕНИЕ ВЫСШЕГО ОБРАЗОВАНИЯ ЛУГАНСКОЙ НАРОДНОЙ РЕСПУБЛИКИ «ЛУГАНСКИЙ ГОСУДАРСТВЕННЫЙ УНИВЕРСИТЕТ имени ВЛАДИМИРА ДАЛЯ»**

**Антрацитовский факультет геосистем и технологий менеджмента**

Кафедра экономики и транспорта

# **КОНТРОЛЬНАЯ РАБОТА**

по дисциплине «Экономическая теория и макроэкономика»

Выполнил студент группы МОБз-601 Иванова П.С.

Проверил: Линьков А.В.

Антрацит 2021